### **Thrust**

#### **Stanisław Kaźmierczak, MiNI PW**

# Agenda

- wprowadzenie
- wektory
- algorytmy
- iteratory
- optymalizacja

# Czym jest-

- $\bullet$  biblioteka szablonów C++ dla CUDA
- bazuje na STL-u
- pozwala implementować wysokiej wydajności aplikacje równoległe
- minimalizuje nakład pracy programisty (szybki rozwój złożonych aplikacji)
- interfejs wysokiego poziomu w pełni współpracujący z CUDA C/C++
- dostarcza bogatą kolekcję równoległych operacji takich jak skanowanie, sortowanie, redukcja, które razem mogą implementować złożony algorytm napisany zwięzłym, czytelnym kodem

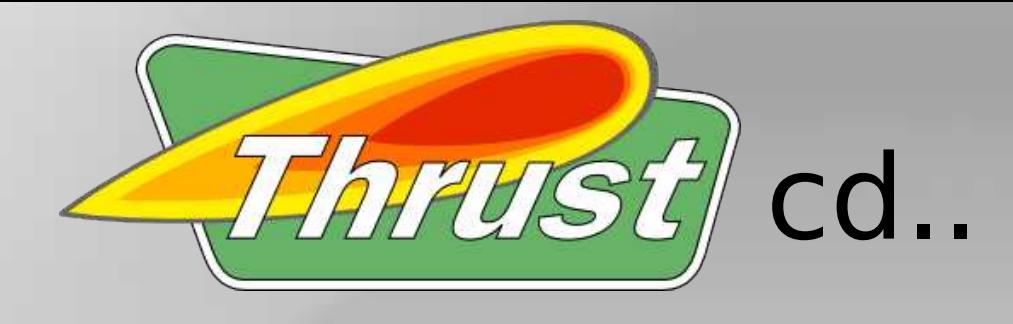

- typy generyczne
- automatyczny wybór najbardziej efektywnej implementacji
- możliwość wykorzystania w prototypowaniu aplikacji na CUDA, gdzie wydajność programisty jest najważniejsza
- możliwość wykorzystania w produkcji, gdzie solidność i kompletne wykonanie są kluczowe
- Thrust v1.3.0 jest kompatybilny z CUDA 3.2 (preferowana wersja), CUDA 3.1 i CUDA 3.0
- Thrust v1.4.0 będzie zamieszczony w CUDA 4.0 Toolkit

# Hello World

#include <thrust/version.h>

#include <iostream>

```
int main(void)
```

```
{
```
}

int major = THRUST\_MAJOR\_VERSION;

int minor = THRUST\_MINOR\_VERSION;

std::cout << "Thrust v" << major << "." << minor << std::endl;

return 0;

# Hello World

#include <thrust/version.h>

#include <iostream>

```
int main(void)
```

```
{
```
}

int major = THRUST\_MAJOR\_VERSION;

int minor = THRUST\_MINOR\_VERSION;

std::cout << "Thrust v" << major << "." << minor << std::endl;

return 0;

wyjście: Thrust v1.3

# **Wektory**

- wektor jest strukturą danych funkcjonującą jak dynamiczna tablica
- host vector przechowywany w pamięci hosta
- device vector przechowywany w pamięci karty
- deklaracja analogiczna do STL-a (std::vector):
	- thrust::host\_vector
	- thrust::device vector
- są typami generycznymi, których rozmiar może być zmieniany dynamicznie

# Wektory – przykład 1

#include <thrust/host\_vector.h>

#include <thrust/device vector.h>

#include <iostream>

int main(void){

thrust::host vector<int> H(4);

 $H[0] = 14;$ 

 $H[1] = 20;$ 

 $H[2] = 38;$ 

 $H[3] = 46;$ 

std::cout << "H has size " << H.size() << std::endl; //4

```
for(int i = 0; i \lt H.size(); i++)std::cout << "H[" << i << "] = " << H[i] << std::endl; //14, 20, 38, 46
```
# Wektory – przykład 1

H.resize(2);

std::cout << "H now has size " << H.size() << std::endl; //2

thrust:: device vector  $\langle$  int> D = H;

 $D[0] = 99;$ 

 $D[1] = 88;$ 

```
for(int i = 0; i < D.size(); i++)std::cout << "D[" << i << "] = " << D[i] << std::endl; //99, 88
```
 // H and D are automatically deleted when the function returns return 0;

} //main

# Wektory – przykład 2

// initialize all ten integers of a device vector to 1

```
thrust:: device vector<int> D(10, 1);
```

```
 // set the first seven elements of a vector to 9
thrust::fill(D.begin(), D.begin() + 7, 9);
```
// initialize a host vector with the first five elements of D thrust::host vector<int>  $H(D.begin(), D.begin() + 5);$ 

// set the elements of H to 0, 1, 2, 3,  $\dots$ 

```
 thrust::sequence(H.begin(), H.end());
```

```
 // copy all of H back to the beginning of D
 thrust::copy(H.begin(), H.end(), D.begin());
```
# Wektory cd.

- ukryte cudaMalloc, cudaMemcpy, cudaFree podczas tworzenia, kopiowania wektorów
- thrust::copy i std::copy
- w wektorze, który jest *de facto* tablicą, iterator należy traktować jako wskaźnik na element tablicy, np. H.end(), D.begin() + 5
- v.end() wskazuje na jeden element po ostatnim elemencie wektora v
- iteratory zawierają więcej informacji niż wskaźniki mówią o typie wektora
- stąd iterator zwrócony przez H.begin() jest innego typu niż D.begin()

# Wektory cd.

- na podstawie typu iteratora używana jest odpowiednia implementacja funkcji (hosta lub karty)
- proces ten nazywany jest *static dispatching*
- łatwa integracja z kontenerami z STL-a
- podobnie jak STL, Thrust dopuszcza użycie "surowych" wskaźników; spowoduje to wykonanie wersji hosta
- jeżeli wskaźnik jest w rzeczywistości wskaźnikiem do pamięci karty, potrzebne jest przed wywołaniem funkcji "opakowanie" go przy pomocy thrust::device\_ptr

#### Iterator - opakowanie

size\_t  $N = 10$ ;

```
// raw pointer to device memory
int * raw_ptr;
cudaMalloc((void **) &raw_ptr, N * sizeof(int));
```

```
// wrap raw pointer with a device_ptr 
thrust::device_ptr<int> dev_ptr(raw_ptr);
```

```
// use device_ptr in thrust algorithms
thrust::fill(dev_ptr, dev_ptr + N, (int) 0);
```
#### Iterator - rozpakowanie

size\_t  $N = 10$ ;

// create a device\_ptr

thrust::device\_ptr<int> dev\_ptr = thrust::device\_malloc<int>(N);

// extract raw pointer from device\_ptr

int \* raw\_ptr = thrust::raw\_pointer\_cast(dev\_ptr);

### Iteratory cd.

#### // allocate device vector

thrust::device\_vector<int> d\_vec(4);

// obtain raw pointer to device vector's memory int \* ptr = thrust::raw\_pointer\_cast(&d\_vec[0]);

// use ptr in a CUDA C kernel my\_kernel<<<N/256, 256>>>(N, ptr);

### Iteratory cd.

// create an STL list with 4 values

std::list<int> stl\_list;

stl list.push back(10); stl\_list.push\_back(20); stl\_list.push\_back(30); stl\_list.push\_back(40);

// initialize a device\_vector with the list

thrust::device\_vector<int> D(stl\_list.begin(), stl\_list.end());

 // copy a device\_vector into an STL vector std::vector<int> stl\_vector(D.size()); thrust::copy(D.begin(), D.end(), stl\_vector.begin());

# Algorytmy

- Thrust dostarcza wiele powszechnie znanych algorytmów równoległych, np. transformacje, redukcje, skany, sortowanie
- wiele z nich ma bezpośrednią analogię w STL, np. thrust::sort i std::sort
- wszystkie algorytmy posiadają implementację zarówno dla hosta, jak i dla karty (rodzaj iteratora determinuje rodzaj implementacji)
- wszystkie argumenty algorytmów powinny być po tej samej stronie: hosta lub karty; wyjątkiem jest tu funkcja copy
- typy generyczne

# Transformacje

- są to algorytmy, które stosują pewną operację do każdego elementu w pewnym przedziale i umieszczają wynik w docelowym przedziale
- thrust::{fill, sequence, replace, transform}

### Transformacje - przykład

#include <thrust/device\_vector.h> #include <thrust/transform.h> #include <thrust/sequence.h> #include <thrust/copy.h> #include <thrust/fill.h> #include <thrust/replace.h> #include <thrust/functional.h> #include <iostream>

int main(void){

// allocate three device vectors with 10 elements thrust::device vector $\langle int \rangle$  X(10); thrust::device vector $\leq$ int $>$  Y(10); thrust::device vector $\leq$ int $>$  Z(10);

#### // initialize X to  $0,1,2,3, \ldots$

thrust::sequence(X.begin(), X.end());

# Transformacje - przykład

// compute  $Y = -X$ 

thrust::transform(X.begin(), X.end(), Y.begin(), thrust::negate $\langle int \rangle$ ());

// fill Z with twos

 $thrust::fill(Z.begin()$ ,  $Z.end()$ ,  $2);$ 

#### // compute  $Y = X \mod 2$

thrust::transform(X.begin(), X.end(), Z.begin(), Y.begin(), thrust::modulus $\langle int \rangle$ ());

// replace all the ones in Y with tens

thrust::replace(Y.begin(), Y.end(), 1, 10);

#### // print Y

thrust::copy(Y.begin(), Y.end(), std::ostream\_iterator<int>(std::cout, "\n"));

#### return 0;

} //main

# Funktory - przykład

void saxpy slow(float A, thrust::device vector<float>& X, thrust::device vector<float>& Y)

thrust::device vector< $float$ > temp(X.size());

#### // temp  $\lt$  - A

{

}

thrust::fill(temp.begin(), temp.end(), A);

#### // temp  $\lt$  - A  $*$  X

thrust::transform(X.begin(), X.end(), temp.begin(), temp.begin(), thrust::multiplies<float>());

#### $/$ // Y < - A \* X + Y

thrust::transform(temp.begin(), temp.end(), Y.begin(), Y.begin(), thrust::plus<float>());

### Funktory - przykład

struct saxpy\_functor

```
 const float a;
```

```
saxpy_functor(float _a) : a(_a) {}
```
host device

```
 float operator()(const float& x, const float& y) const {
```

```
return a * x + y;
```
};

}

}

{

void saxpy fast(float A, thrust::device vector<float>& X, thrust::device vector<float>& Y) {

 $/$ // Y < - A \* X + Y

thrust::transform(X.begin(), X.end(), Y.begin(), Y.begin(), saxpy\_functor(A));

# Redukcja

● Algorytm redukcji używa binarnej operacji w celu *zredukowania* sekewncji wejściowej do pojedynczej wartości, np. :

- suma tablicy liczb jest uzyskiwana poprzez redukcję tablicy z operacją dodawania

- maksimum tablicy jest uzyskiwane poprzez redukcję z operatorem dwuargumentowym zwracającym większą z liczb

int sum = thrust::reduce(D.begin(), D.end(), (int)  $\theta$ , thrust::plus<int>());

```
int sum = thrust::reduce(D.begin(), D.end(), (int) 0);
```

```
 int sum = thrust::reduce(D.begin(), D.end())
```
### Redukcja cd.

• thrust::{count, count if, min element, max element, is sorted, inner product} i kilka innych

```
 #include <thrust/count.h>
 #include <thrust/device_vector.h>
 ...
 thrust::device_vector<int> vec(5,0);
```

```
vec[1] = 1;
```

```
vec[3] = 1;
```

```
vec[4] = 1;
```
int result = thrust::count(vec.begin(), vec.end(), 1);  $//3$ 

#### thrust::transform\_reduce

// square<T> computes the square of a number  $f(x) \rightarrow x*x$ template <typename T> struct square

```
\_host \_ \_ device \_ T operator()(const T& x) const { 
        return x * x;
   }
```
{

};

#### thrust::transform\_reduce

int main(void){

float  $x[4] = \{1.0, 2.0, 3.0, 4.0\}$ ;

// transfer to device

thrust::device\_vector<float>  $d_x(x, x + 4)$ ;

// setup arguments

square<float>
unary op;

thrust::plus<float> binary op;

float init =  $0$ ;

// compute norm

float norm = std::sqrt( thrust::transform reduce(d x.begin(), d x.end(), unary op, init, binary op) );

return 0;

}

### Inclusive scan

#include <thrust/scan.h>

int data[6] =  $\{1, 0, 2, 2, 1, 3\};$ 

thrust::inclusive\_scan(data, data + 6, data); // in-place scan

// data is now {1, 1, 3, 5, 6, 9}

#### Exclusive scan

#include <thrust/scan.h>

int data[6] =  $\{1, 0, 2, 2, 1, 3\};$ 

thrust::exclusive\_scan(data, data + 6, data); // in-place scan

// data is now {0, 1, 1, 3, 5, 6}

# Reordering

- copy if kopiuje elementy spełniające predykat
- partition zmienia kolejność elementów wg. predykatu: elementy spełniające poprzedzają elementy niespełniające predykat
- remove, remove if usuwa elementy niespełniające predykatu
- unique usuwa duplikaty w ramach kolekcji

#### Sortowanie

- Thrust dostarcza kilka funkcji do sortowania i przeorganizowywania danych według danych kryteriów
- thrust::sort i thrust::stable sort są bezpośrednimi odpowiednikami sort i stable\_sort z STLa

#include <thrust/sort.h>

...

```
const int N = 6;
int A[N] = \{1, 4, 2, 8, 5, 7\};thrust::sort(A, A + N);
 // A is now {1, 2, 4, 5, 7, 8}
```
#### Sortowanie cd.

#include <thrust/sort.h>

const int  $N = 6$ ; int  $keys[N] = \{ 1, 4, 2, 8, 5, 7 \};$  char values[N] = {'a', 'b', 'c', 'd', 'e', 'f'}; thrust::sort\_by\_key(keys, keys + N, values); // keys is now { 1, 2, 4, 5, 7, 8} // values is now {'a', 'c', 'b', 'e', 'f', 'd'}

 $\mathcal{L}_\text{max}$  , and the set of the set of the set of the set of the set of the set of the set of the set of the set of the set of the set of the set of the set of the set of the set of the set of the set of the set of the

#include <thrust/sort.h>

#include <thrust/functional.h>

...

...

const int  $N = 6$ ;

int  $A[N] = \{1, 4, 2, 8, 5, 7\};$ 

thrust::stable sort(A, A + N, thrust::greater<int>());

// A is now {8, 7, 5, 4, 2, 1}

# Fancy iterators

- idea zaczerpnięta z Boost Iterator Library
- służą jako narzędzie do rozwiązywania szerszej klasy problemów przy użyciu algorytmów
- algorytmy "nie widzą" różnicy między zwykłymi iteratorami
- constant iterator, counting iterator, transform iterator, permutation\_iterator, zip\_iterator

#### constant\_iterator

- zwraca zawsze tą samą wartość
- iterator reprezentujący wskaźnik na przedział stałych wartości
- użyteczny przy tworzeniu przedziału wypełnionego tą samą wartością bez jawnego przechowywania w pamięci

#include <thrust/iterator/constant\_iterator.h>

```
// create iterators
```
...

```
thrust::constant iterator<int> first(10);
```

```
thrust::constant iterator<int> last = first + 3;
```

```
first[0] // returns 10
```

```
first[1] // returns 10
```

```
first[100] // returns 10
```

```
// sum of [first, last)
```

```
thrust::reduce(first, last); // returns 30 (i.e. 3 * 10)
```
### counting\_iterator

- gdy potrzebna jest sekwencja rosnących wartości
- zachowuje się jak tablica, ale nie wymaga tyle pamięci
- wartość generowana jest *on-the-fly* podczas wywołania

#include <thrust/iterator/counting\_iterator.h>

```
// create iterators
```
...

```
thrust:: counting iterator<int> first(10);
thrust:: counting iterator \langle int > last = first + 3;
first[0] // returns 10
first[1] // returns 11
first[100] // returns 110
// sum of [first, last)
thrust::reduce(first, last); // returns 33 (i.e. 10 + 11 + 12)
```
#### transform\_iterator

● iterator reprezentujący wskaźnik na przedział wartości po transformacji przez funkcję

#include <thrust/iterator/transform\_iterator.h>

thrust::device vector<int> vec(3);

```
vec[0] = 10; vec[1] = 20; vec[2] = 30;
```

```
// create iterator (type omitted)
```
... first = thrust::make transform iterator(vec.begin(), negate<int>());

```
... last = thrust::make_transform_iterator(vec.end(),                negate<int>());
```

```
first[0] // returns -10
```

```
first[1] // returns -20
```
first[2] // returns -30

```
// sum of [first, last)
```
thrust::reduce(first, last); // returns  $-60$  (i.e.  $-10 + -20 + -30$ )

### transform\_iterator cd.

- specyfikowanie pełnego typu iteratora jest niewygodne, np. thrust::device\_vector<float>::iterator FloatIterator
- z tego powodu powszechną praktyką stało się wywoływanie make transform iterator w argumentach algorytmu
- poniższy przykład pozwala uniknąć tworzenia zmiennych do przechowywania first i last:

// sum of [first, last)

thrust::reduce(thrust::make\_transform\_iterator(vec.begin(), negate<int>()),

thrust::make\_transform\_iterator(vec.end(), negate<int>()));

#### permutation\_iterator

#### // gather locations

```
thrust::device vector<int> map(4);
```
 $map[0] = 3; map[1] = 1; map[2] = 0; map[3] = 5;$ 

#### // array to gather from

```
thrust::device vector<int> source(6);
```

```
source[0] = 10; source[1] = 20; source[2] = 30; source[3] = 40; source[4] = 50; source[5] = 60;
```

```
// fuse gather with reduction: sum = source[map[0]] + source[map[1]] + ... = 130
```
int sum = thrust::reduce(thrust::make permutation iterator(source.begin(), map.begin()),

thrust::make permutation iterator(source.begin(), map.end()));

#### zip\_iterator

#### // initialize vectors

```
thrust::device vector<int> A(3);
```
thrust::device vector<char> B(3);

 $A[0] = 10; A[1] = 20; A[2] = 30;$ 

```
B[0] = 'x'; B[1] = 'y'; B[2] = 'z';
```

```
// create iterator (type omitted)
```
first = thrust::make zip iterator(thrust::make tuple(A.begin(), B.begin()));

last = thrust::make zip iterator(thrust::make tuple(A.end(), B.end()));

```
first[0] // returns tuple(10, 'x')
```

```
first[1] // returns tuple(20, 'y')
```

```
first[2] // returns tuple(30, 'z')
```

```
// maximum of [first, last)
```
thrust::maximum< tuple<int, char> > binary\_op;

```
thrust::tuple<sub>int</sub>,char>init = first[0];
```
thrust::reduce(first, last, init, binary\_op); // returns tuple(30, 'z')

### zip\_iterator

- dostaje wiele sekwencji, zwraca sekwencję *krotek* (uporządkowany ciąg stałych wartości różnych typów danych)
- wygląda jak tablica struktur, jest strukturą tablic
- wykorzystywany w wielu algorytmach, które przeważnie przyjmują jako parametr jedną, max. 2 sekwencje
- Pozwala implementować programy bardziej efektywniej Przykład: punkty 3d

- przechowywanie w tablicy typu float3 jest nieefektywne (brak *coalesced memmory access)*

- dzięki iteratorowi możemy przechowywać współrzędne w trzech oddzielnych tablicach (zasada: struktura tablic, a nie tablica struktur)

- za pomocą iteratora tworzymy wirtualną tablicę wektorów 3d, które można użyć jako parametrów do algorytmów Thrusta

# Optymalizacja

- fusion
	- łączenie powiązanych operacji razem
- struktura tablic
	- zapewnienie memmory coalescing
- niejawne sekwencje
	- eliminuje odwoływanie się do pamięci

#### Fusion – wersja nieoptymalna

// define transformation  $f(x) \rightarrow x^2$ 

struct square

host device

float operator()(float x)

{

}

return x \* x;

};

{

{

float snrm2 slow(device vector<float>& x)

#### // without fusion

```
 device_vector<float> temp(x.size());
```
transform(x.begin(), x.end(), temp.begin(), square());

```
return sqrt( reduce(temp.begin(), temp.end()) );
```
}

#### Fusion – wersja optymalna (3.8x szybciej)

// define transformation  $f(x) \rightarrow x^2$ 

struct square

host device

float operator()(float x)

{

}

return x \* x;

};

{

float snrm2 fast(device vector<float>& x)

{

}

// with fusion

return sqrt( transform\_reduce(x.begin(), x.end(), square(), 0.0f, plus<float>());

#### Struktura tablic

- tablica struktur
	- często nie przestrzega *coalescing rules*
	- device\_vector<float3>
- struktura tablic
	- spełnia *coalescing rules*
	- device vector<float> x, y, z
- przykład: rotacja wektora 3d
	- struktura tablic jest 2.8 raza szybsza

#### Rotacja wektora – tablica struktur

struct rotate float3

{

};

...

```
host device
 float3 operator()(float3 v)
 {
   float x = v.x; float y = v.y; float z = v.z;
   float rx = 0.36f*x + 0.48f*y + -0.80f*z;float ry =-0.80f*x + 0.60f*y + 0.00f*z;
   float rz = 0.48f*x + 0.64f*y + 0.60f*z;return make float3(rx, ry, rz);
 }
```

```
device_vector<float3> vec(N);
```
transform(vec.begin(), vec.end, vec.begin(), rotate\_float3());

#### Rotacja wektora – struktura tablic

struct rotate tuple{

};

...

```
host device
```

```
 tuple<float,float,float> operator()(tuple<float,float,float> v){
    float x = get<0>(v); float y = get<1>(v); float z = get<2>(v);float rx = 0.36f*x + 0.48f*y + -0.80f*z;float ry =-0.80f*x + 0.60f*y + 0.00f*z;
    float rz = 0.48f*x + 0.64f*y + 0.60f*z; return make_tuple(rx, ry, rz);
 }
```

```
device vector<float> x(N), y(N), z(N);
```

```
transform(make_zip_iterator(make_tuple(x.begin(), y.begin(), z.begin())),
```

```
make zip iterator(make tuple(x.end(), y.end(), z.end())),
```

```
 make_zip_iterator(make_tuple(x.begin(), y.begin(), z.begin())),
```

```
 rotate_tuple());
```
#### Niejawne sekwencje

- unikać jawnego przechowywania sekwencji
	- stałe sekwencje: [1, 1, 1, ...]
	- przyrostowe sekwencje: [0, 1, 2, ...]
- niejawne sekwencje nie wymagają magazynowania
	- constant\_iterator
	- counting\_iterator
- przykład: znajdowanie indeksu najmniejszego elementu
	- przy użyciu iteratorów algorytm działa 3.4 raza szybciej

#### Najmniejszy indeks

```
// return the smaller of two tuples
struct smaller_tuple
{
     tuple<float,int> operator()(tuple<float,int> a, tuple<float,int> b)
     {
        if (a < b) return a;
         else
             return b;
     }
};
```
#### Najmniejszy indeks – jawna sekwencja

int min index(device vector<float>& vec)

{

}

```
// create explicit index sequence [0, 1, 2, ...)device vector<int> indices(vec.size());
 sequence(indices.begin(), indices.end());
 tuple<float,int> init(vec[0],0);
 tuple<float,int> smallest;
```

```
smallest = reduce(make zip iterator(make tuple(vec.begin(), indices.begin())),
                  make zip iterator(make tuple(vec.end(), indices.end())),
                   init,
                  smaller tuple());
 return get<1>(smallest);
```
#### Najmniejszy indeks – niejawna sekwencja

int min index(device vector<float>& vec)

{

}

```
// create implicit index sequence [0, 1, 2, ...)counting iterator<int> begin(0);
counting iterator<int> end(vec.size());
 tuple<float,int> init(vec[0],0);
 tuple<float,int> smallest;
```

```
smallest = reduce(make zip iterator(make tuple(vec.begin(), begin)),
                  make zip iterator(make tuple(vec.end(), end)),
                   init,
                  smaller tuple());
 return get<1>(smallest);
```
# Podsumowanie optymalizacji

- fusion 3.8 razy szybciej
- struktura tablic 2.8 razy szybciej
- niejawne sekwencje 3.4 razy szybciej

# Bibliografia

• http://code.google.com/p/thrust/

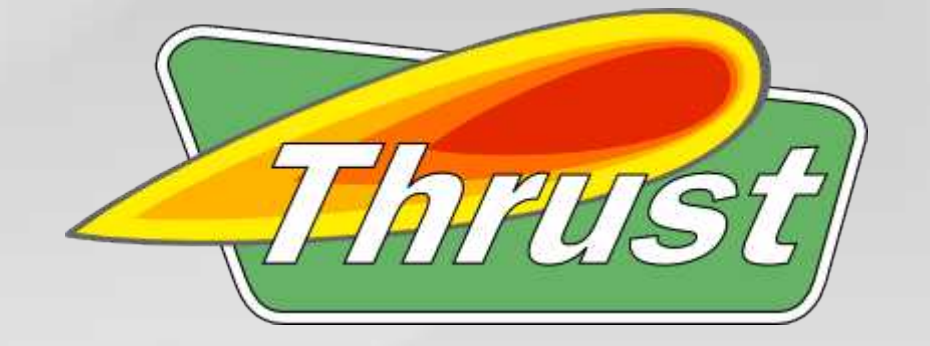

# **Dziękuję za uwagę**